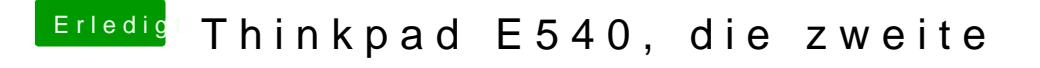

Beitrag von Patricksworld vom 24. Oktober 2016, 14:52

Mit welchen Einstellungen bist du jetzt so weit gekommen? Mit meinem deinen eigenen Einstellungen?